## **Adobe Photoshop 2021 keygen.exe Incl Product Key Free**

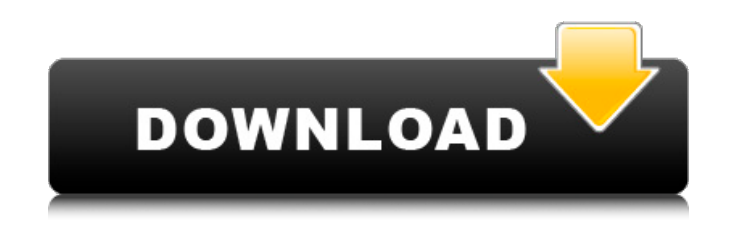

**Adobe Photoshop 2021 Crack + Download [Updated-2022]**

Because Photoshop has two different names in different languages – Photoshop and Photoshop Elements – it is important to refer to which version of the product is being used. In this book, "Photoshop" is used to refer to the full version, and "Photoshop Elements" is used to refer to the version that is similar to the Creative Suite tools in the Macintosh line.

The interface is similar to other Adobe products, such as Illustrator, InDesign, Dreamweaver, and Muse. In addition to the familiar tools and buttons, Photoshop provides additional features to help you manipulate images. For example, Photoshop can print to all-purpose photo printers with the use of specialized printing modes, thereby obviating the need to send images to a specialized photo lab (although you still can).

Photoshop's toolbox has seven main tools for editing images: \* Adjustments: These tools enhance your photos' appearance by allowing you to change the color, brightness, and clarity of the image. For

example, you can change a photo's exposure (brightness and darkness), contrast (degree of brightness in shadows compared to highlights), and color (saturation and hue). \* Select: This tool enables you to choose specific areas or components in an image that you want to keep or replace with another version of the object. \* Copy: This tool copies an area from one place in an image to another. For example, you can use a copied area to create a layer, or you can copy an area of a layer and paste it into another layer. \* Layers: This feature enables you to overlay one image over another, with a special image called a layer being placed between the original image and the added version. Any object that is part of one layer is part of all layers that have been added to the original layer. \* Paths: This tool is a channel (in Illustrator's parlance) that enables you to draw shapes or lines (called paths) onto your image, thus creating some of the most valuable features of Photoshop. \* Filters: These tools can modify the color, effects, or content of an image. \* Adjustments Layers: These tools are a simplified version of Layers and enable you to apply fixes to portions of your image. The adjustments are the equivalent of a layer or mask in other image editing programs. In this book, we cover ways to fix exposure, tonal correction, and other common fixes to an image.

**Adobe Photoshop 2021 Free Download**

Due to its popularity, the Adobe Creative Suite applications are crossplatform, and are available for a variety of digital devices including Mac OS X, Windows, iOS, Android, Linux, and others. Here are the best

Photoshop alternatives for Windows 10, macOS, and Linux. You can find out more about each software here. 1. Adobe Photoshop Alternative Adobe Photoshop is a powerful and professional image editing software which is used by photographers, graphic designers, web designers, and more. It is very popular software and has a lot of features including: Image retouching; Crop, rotate, and straighten tools; Image editing tools; Lighting and color adjustment tools; Image effects like blur; Enhanced zoom tools; Image sharpening; Watercolor and oil painting tools; Exposure and contrast tools; Lens correction tools and; What is Photoshop? You can think Photoshop as the professional, photo-editing tool which is used to repair, edit, or make better the images. It is very popular due to its features and cross-platform availability. Download the macOS version for free at the official website. Here are the most useful Photoshop alternatives for Windows 10: NIK Collection NIK Collection is a fast vector graphics editor for photo retouching and illustration. It is a digital art gallery of high quality, free-hand vector illustrations and animation resources. It is a good and a fast alternative to Photoshop. CorelDraw Home & Student 2019 CorelDraw Home & Student 2019 is a drawing software for beginners and those who want to learn how to create their first images. It has a modern user interface and a good set of drawing tools. Google Gimp Google Gimp is another alternative to Photoshop which can be used for 2D and 3D images, illustrations, and even photos. It is a free open-source graphics editor. GIMP Image Editor GIMP is a powerful and open source photo editing application used to create, modify, and restore images. It has all the tools a professional photographer should have like color, toning, exposure, and artistic

## adjustments. GIMP 2.10 Have you ever tried Paint.NET? If not, you should try it. It is an amazing free image editor that is cross-platform. Krit a681f4349e

Q: MATLAB - Output text file from for loop I have a script that stores data in a large text file. The for loop takes it from the "200" up to the "end" row. Then the script loops again and starts at the first row of the text file. How can I output a new file each time it loops so that I can just call it once? fid = fopen('test.txt'); for  $i = 200$  : end fprintf(fid, '%s', 'test'); fprintf(fid, '%s', 'test');

**What's New In?**

Q: Explanation for this Determining a Cluster via a linking number I found this explanation that I can't seem to understand. In particular, I don't understand the treatment of the part where "K" is being changed by a "permutation of order 2". Let  $G = (V, E)$ \$ be a graph. Let  $P = (p_1,$ \dots, p\_k)\$ be a \$k\$-path of \$G\$, where \$k\$ is some positive integer. A linking number \$\ell(v,u)\$ is defined for each pair of distinct vertices \$u, v \in V\$. The linking number  $\ell(u,p)$ \$ is equal to \$1\$ if the path \$p\$

connects \$v\$ and some vertex \$w\$ distinct from \$v\$; otherwise it is equal to \$0\$. The linking number is zero when the first vertex \$v\$ is not reachable from the second vertex \$u\$. If the linking number of \$v\$ and  $\text{\$u\$}$  is  $\text{\$+1\$}$ , then they are linked and we say that  $\text{\$v\$}$  is linked to  $\text{\$u\$}$ . Otherwise, if the linking number is \$-1\$, they are unlinked and we say that \$v\$ is unlinked to \$u\$. Given a permutation \$\sigma\$ of order \$2\$, we define a new graph \$G^\sigma\$, by adjoining to \$G\$ the cycle  $C_\sigma$ \sigma\$ such that \$\sigma( $C_\sigma$ \sigma) =  $C_\sigma$ \sigma\$. Every link of the original graph \$G\$ is still a link in the resulting graph \$G^\sigma\$, except for a link which is added with a cycle \$C\_\sigma\$ when we switch a link that is unlinked. Therefore every link of the graph \$G^\sigma\$ corresponds to a link of \$G\$ or a link of \$G\$ followed by a cycle \$C\_\sigma\$. Let \$K\$ be a \$k\$-cycle with an odd number of vertices, and let \$P\$ be a \$k\$-path of \$G\$ with  $\ell(u, v) = -1$ \$ for some pair of vertices \$u, v \in V\$. By the previous observation, there is a cycle \$K\$ such that the linking number for \$u

**System Requirements:**

- Windows 7 64-bit - Intel Core i5-2300, 2.6 GHz (dual core) - Intel HD Graphics 3000 or AMD Radeon HD 6670 (1 GB of dedicated VRAM) - 2 GB or more of RAM - 4 GB of free disk space - Internet connection - 20 GB or more of free storage space for install game - Sound card is also required for some VR headsets. You can check compatibility here: VR Headset Hardware List

## Related links:

[http://seti.sg/wp-content/uploads/2022/07/Adobe\\_Photoshop\\_2021\\_Version\\_2241\\_Key\\_Generator\\_\\_\\_Serial\\_Key\\_2022Latest.pdf](http://seti.sg/wp-content/uploads/2022/07/Adobe_Photoshop_2021_Version_2241_Key_Generator___Serial_Key_2022Latest.pdf) <https://verrtise.com/advert/photoshop-2022-version-23-0-1-crack-with-serial-number-free-download-updated/> <https://www.scc.ca/en/system/files/webform/committee-applications/Photoshop-2021-Version-2210.pdf> [https://provibelife.com/wp-content/uploads/2022/06/Photoshop\\_2022\\_Version\\_231.pdf](https://provibelife.com/wp-content/uploads/2022/06/Photoshop_2022_Version_231.pdf) [https://mentorthis.s3.amazonaws.com/upload/files/2022/06/jGFhZXRIt89QAsiwN5bc\\_30\\_afee4b1a0e567f1f27f2e80523257d88\\_file.pdf](https://mentorthis.s3.amazonaws.com/upload/files/2022/06/jGFhZXRIt89QAsiwN5bc_30_afee4b1a0e567f1f27f2e80523257d88_file.pdf) [https://www.reperiohumancapital.com/system/files/webform/Adobe-Photoshop-2022-Version-231\\_7.pdf](https://www.reperiohumancapital.com/system/files/webform/Adobe-Photoshop-2022-Version-231_7.pdf) [https://www.raven-guard.info/wp-content/uploads/2022/07/Adobe\\_Photoshop\\_2021\\_Version\\_223.pdf](https://www.raven-guard.info/wp-content/uploads/2022/07/Adobe_Photoshop_2021_Version_223.pdf) <http://spacexmanpower.com/photoshop-2021-version-22-0-1-with-serial-key-x64-april-2022/> <https://ilsignoredicampagna.it/photoshop-2022-crack-mega-keygen-full-version/> <https://www.pioncomm.net/sites/default/files/webform/employment/makabaka437.pdf> <https://goldeneagleauction.com/wp-content/uploads/2022/06/wilobev.pdf> <https://atmecargo.com/wp-content/uploads/2022/07/waloigna.pdf> <https://www.careerfirst.lk/sites/default/files/webform/cv/zanrai603.pdf> [https://repixelgaming.com/wp-content/uploads/2022/06/Adobe\\_Photoshop\\_CC\\_2015.pdf](https://repixelgaming.com/wp-content/uploads/2022/06/Adobe_Photoshop_CC_2015.pdf) [https://www.mil-spec-industries.com/system/files/webform/Photoshop-2021-Version-225\\_12.pdf](https://www.mil-spec-industries.com/system/files/webform/Photoshop-2021-Version-225_12.pdf) <https://www.stmarys-ca.edu/system/files/webform/financial-aid/income-information/quyder808.pdf> <https://empoweresports.com/photoshop-2022-version-23-2-keygen-crack-serial-key-download-x64/> [https://gardenlocked.com/upload/files/2022/06/x15y2bEvMxKgUjQVvS93\\_30\\_afee4b1a0e567f1f27f2e80523257d88\\_file.pdf](https://gardenlocked.com/upload/files/2022/06/x15y2bEvMxKgUjQVvS93_30_afee4b1a0e567f1f27f2e80523257d88_file.pdf) <https://www.idhealthagency.com/healthy-routine-lifestyle/photoshop-cc-2015-version-18-mem-patch-lifetime-activation-code-free/> [https://cdn.vansfans.cn/img/2022/07/Photoshop\\_2021\\_Version\\_2231\\_KeyGenerator\\_\\_\\_Latest.pdf](https://cdn.vansfans.cn/img/2022/07/Photoshop_2021_Version_2231_KeyGenerator___Latest.pdf)